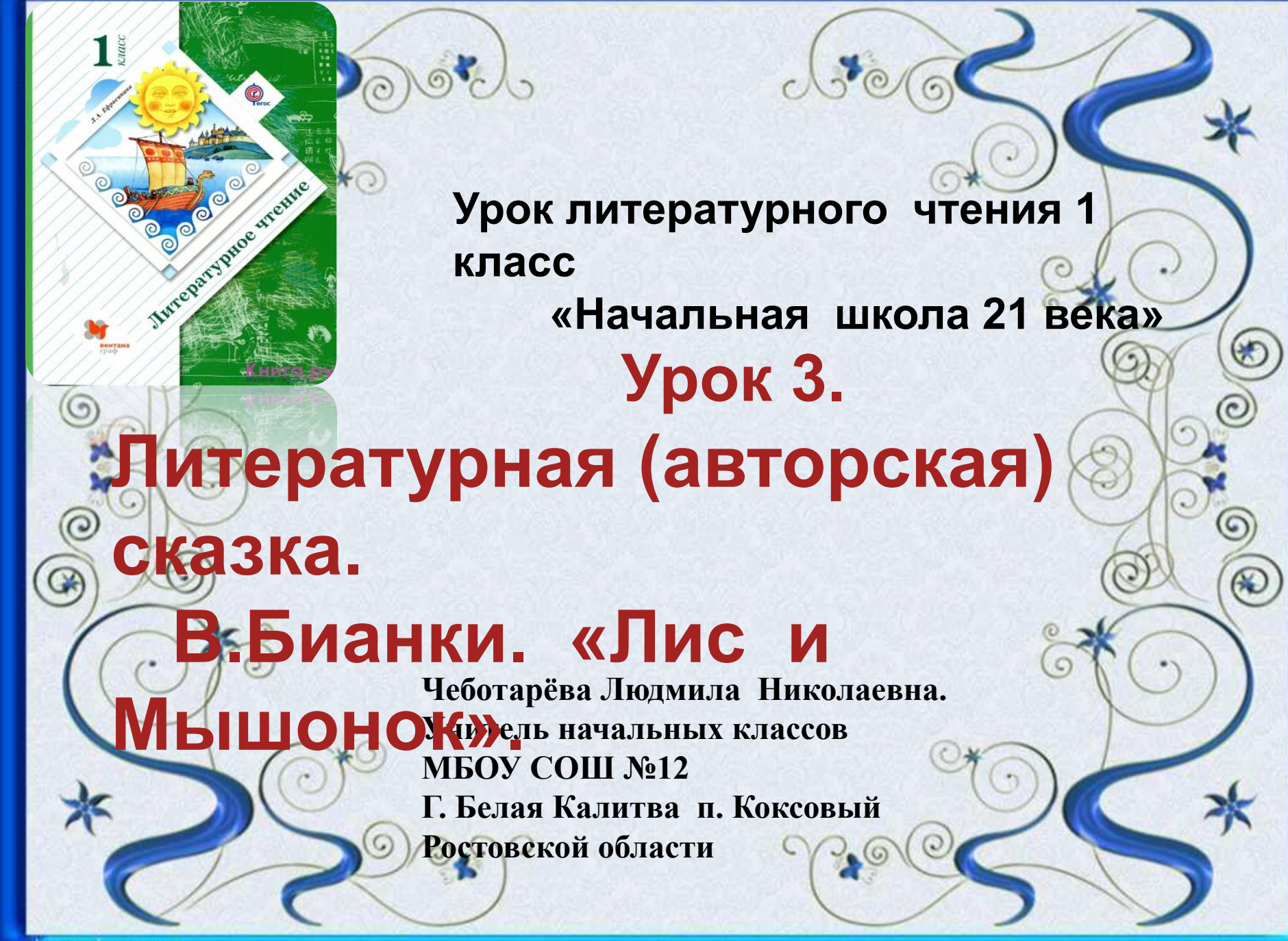

**В мире много сказок грустных и смешных, И прожить на свете нам нельзя без них.** 

**Вы познакомились со сказками Владимира Григорьевича Сутеева.**

 **Расскажите о приключениях героев сказок В. Сутеева**

 **Виталий Валентинович Бианки родился в семье учёного – орнитолога. Орнитолог – это человек, который изучает птиц и их повадки. Родители передали сыну свою любовь к природе, которая стала главным героем его произведений. Свои рассказы писатель называл «сказки-несказки». Герои В. Бианки живут обычной, «природной» жизнью, но при этом говорят человеческим языком.**

# **Слушание сказки В. Бианки «Лис и Мышонок».**

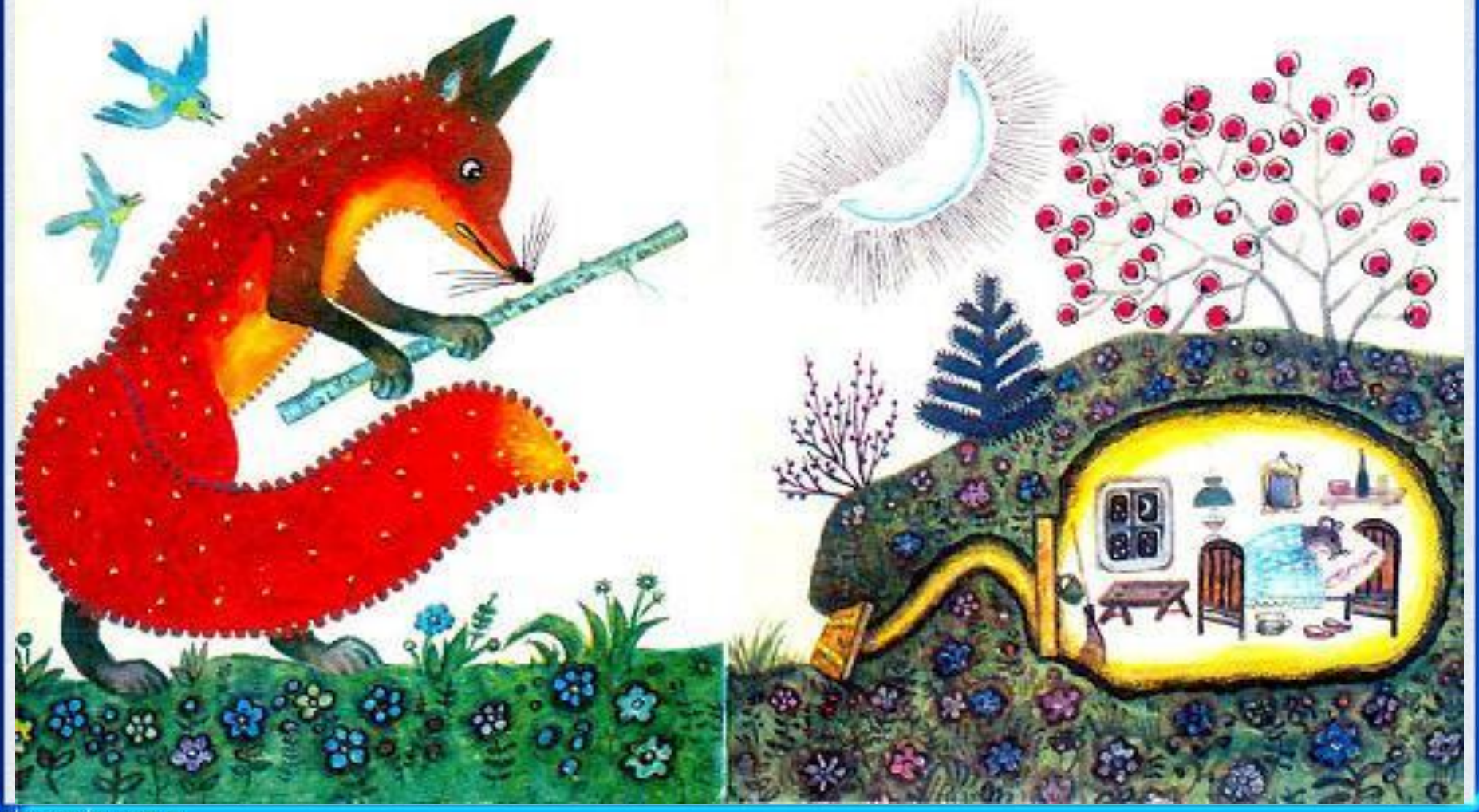

# Работа со сказкой.

1. Какими ты представляешь Лиса и Мышонка. Расскажи.

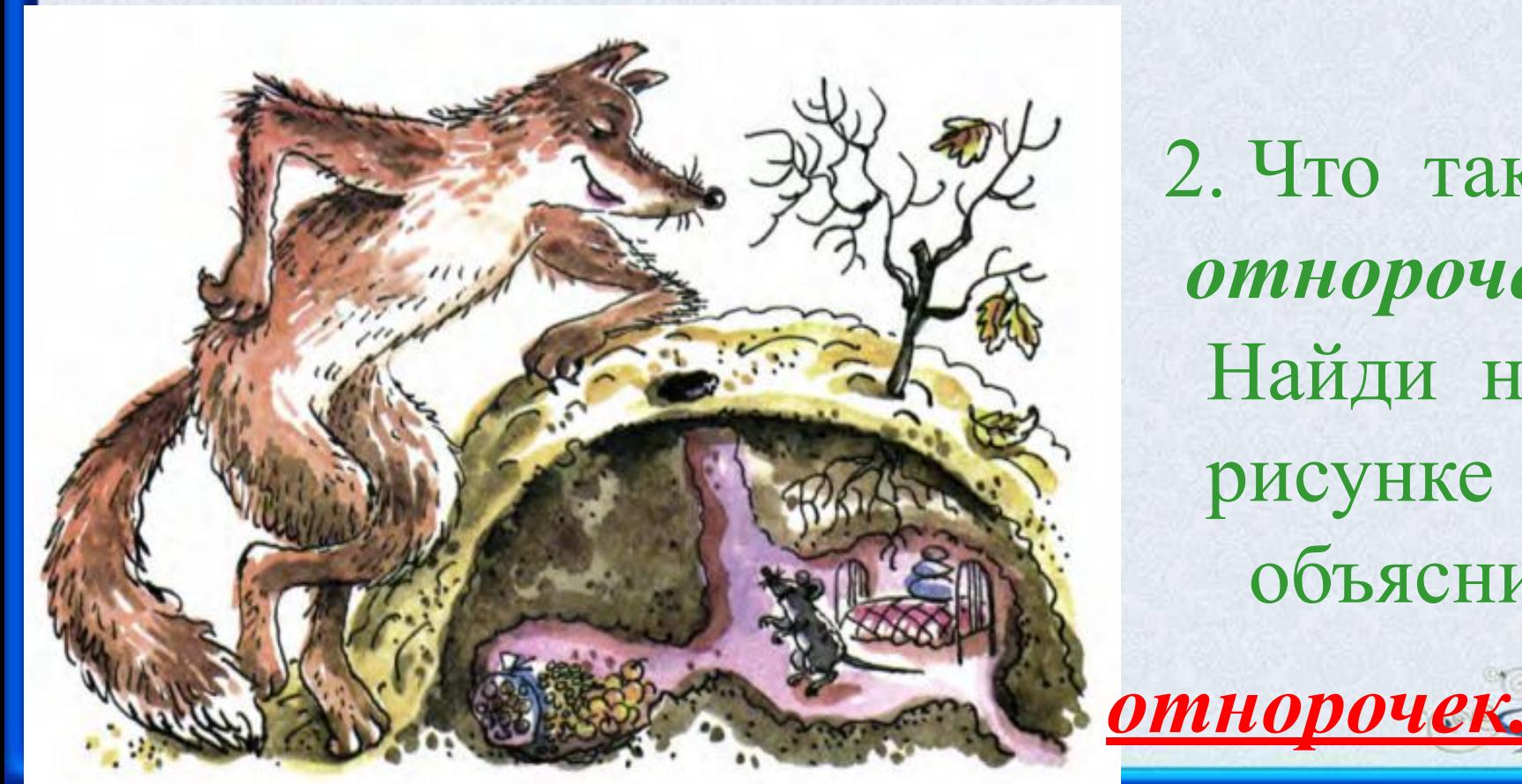

 2. Что такое *отнорочек?* Найди на рисунке и объясни.

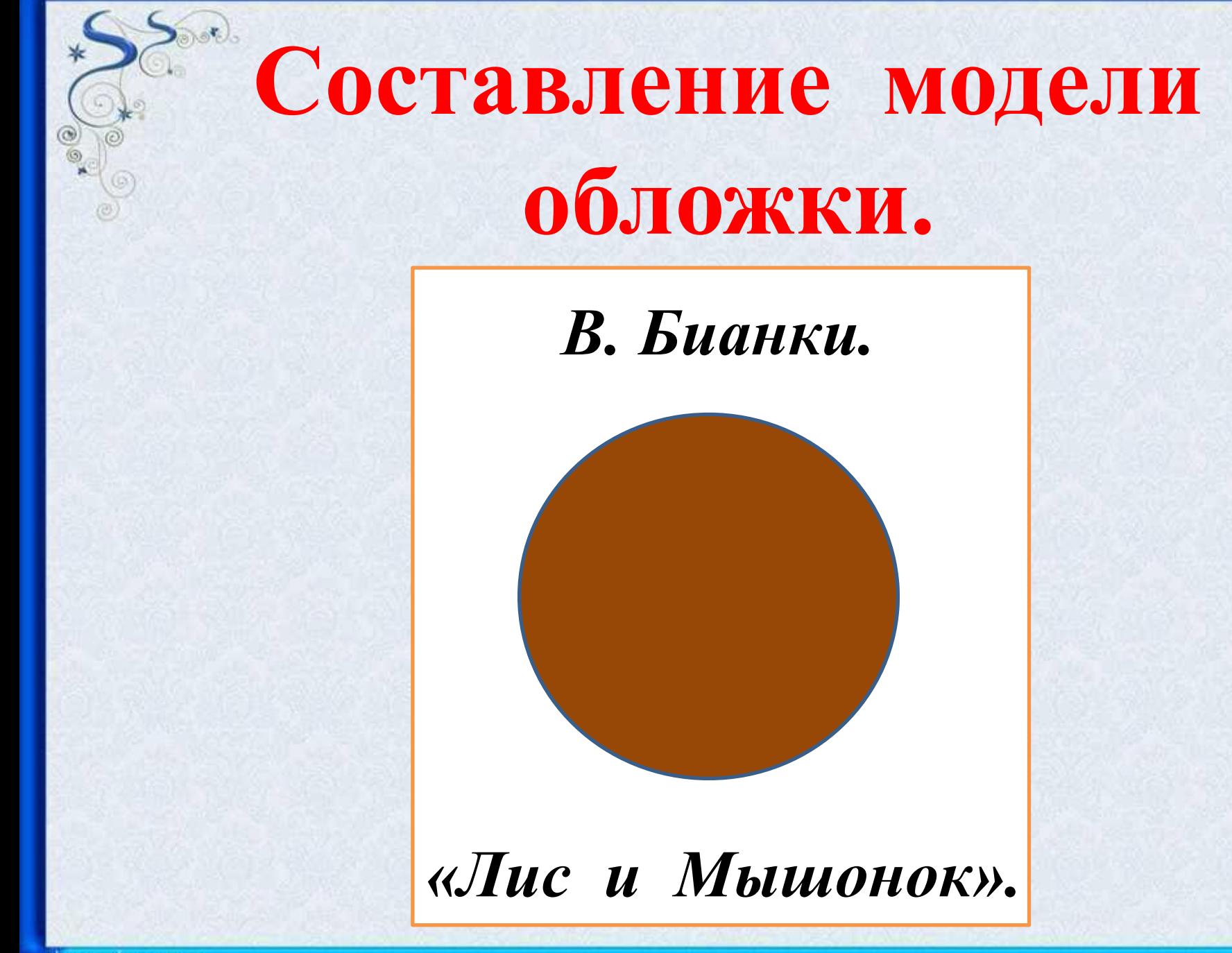

## **Работа в тетради.**

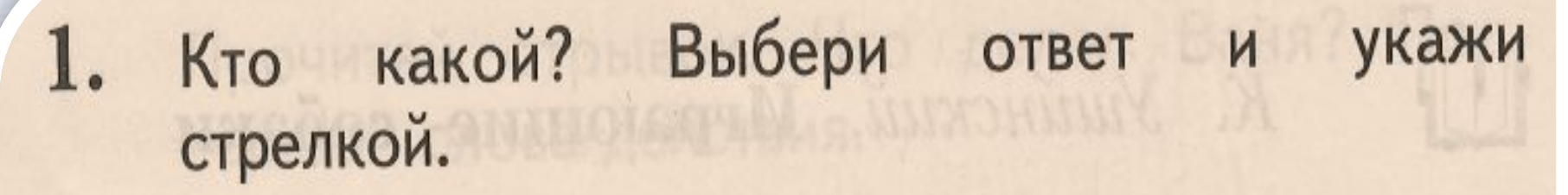

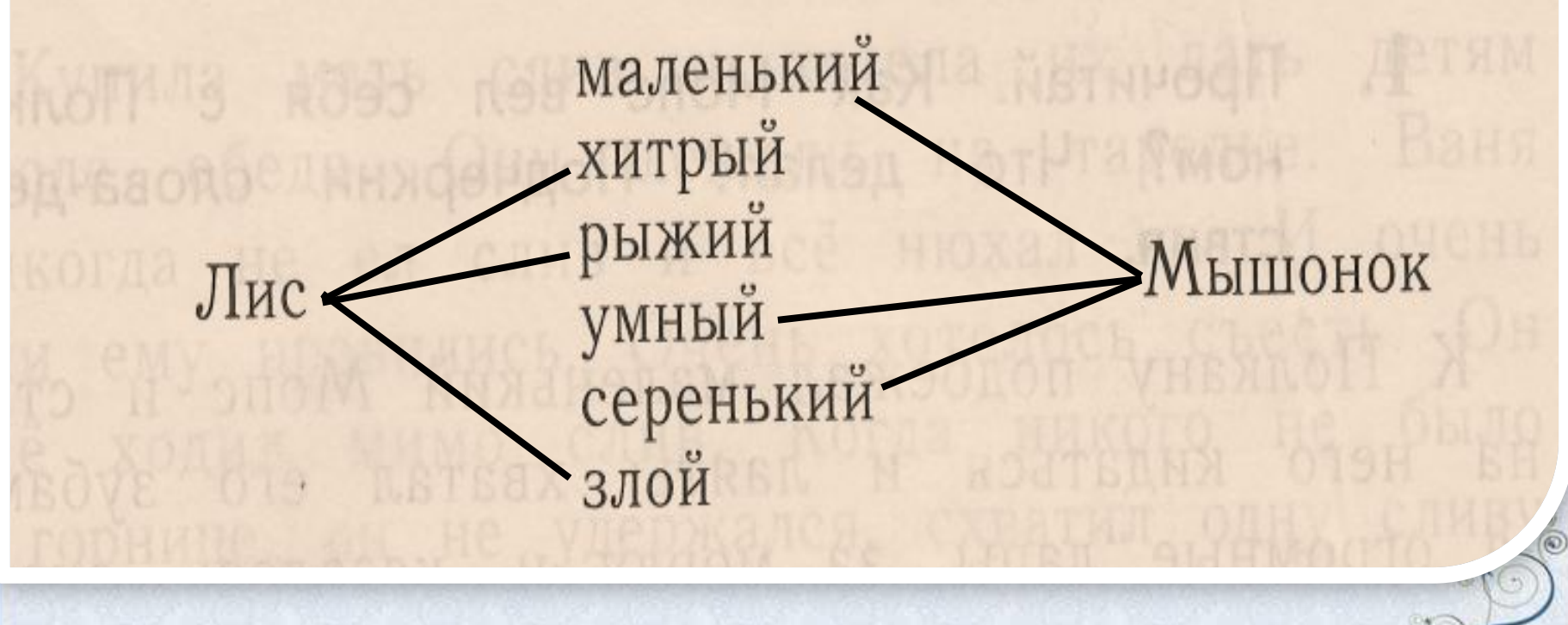

Прочитай загадку. Подчеркни слова, кото-Нарисуй или рые помогли найти отгадку. запиши отгадку.

 $\circ$ 

 $(r<sub>c</sub>$ 

Маленькие зверьки, Серенькие шубки, Длинные хвосты, Чёрненькие глазки, Остренькие зубки.

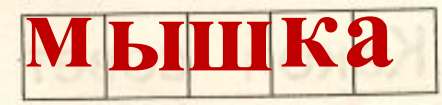

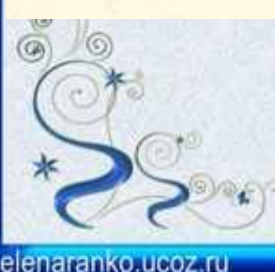

#### 3.\* Прочитай и подчеркни имя и отчество писателя Бианки.

 **Бианки.**

## **Сказку «Лис и Мышонок» написал Виталий Валентинович**

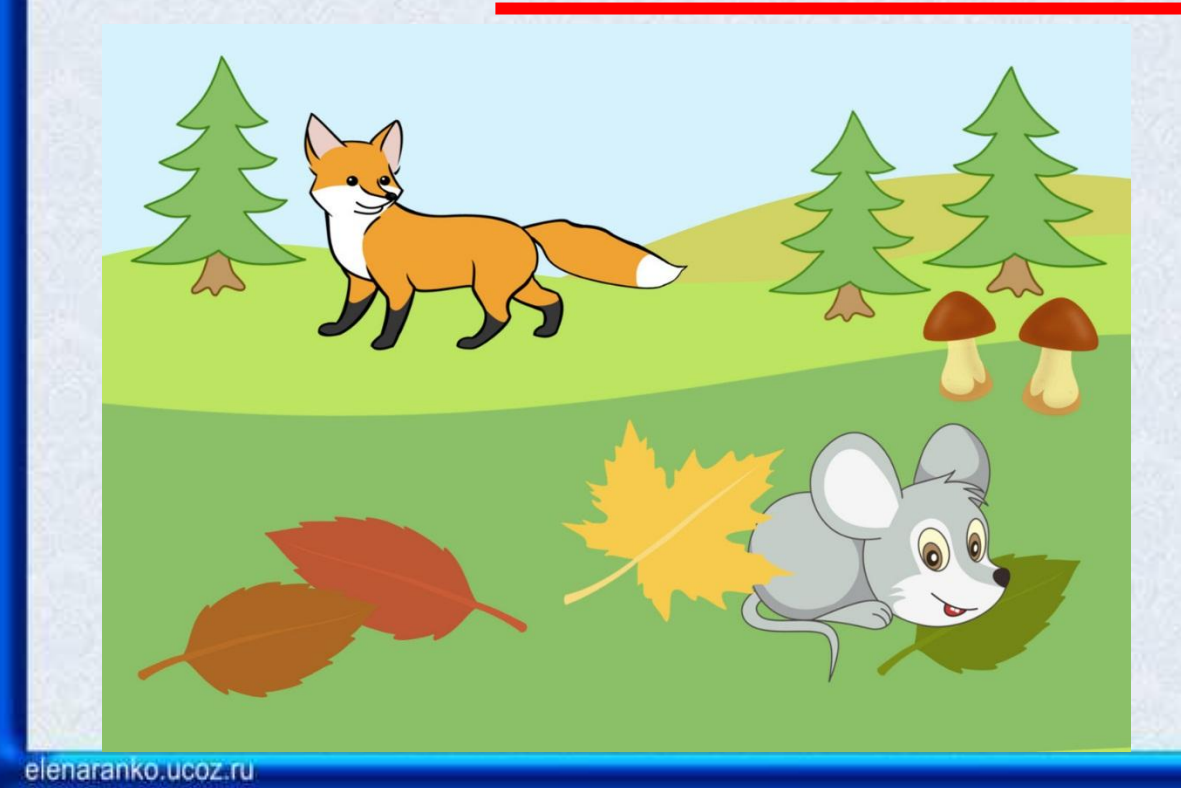

**Литературная игра «Вспомните и назовите».**

1) «…По дороге домой Заяц встретил своего старого приятеля Ежа. - Куда идёшь, Колючая Голова? – спросил

Заяц.

- Да вот, за грибами собрался, а грибов нигде не видно. Хожу с корзиной. - Ты лучше у меня яблок возьми. Бери, не стесняйся, у меня их много. – сказал Заяц….»

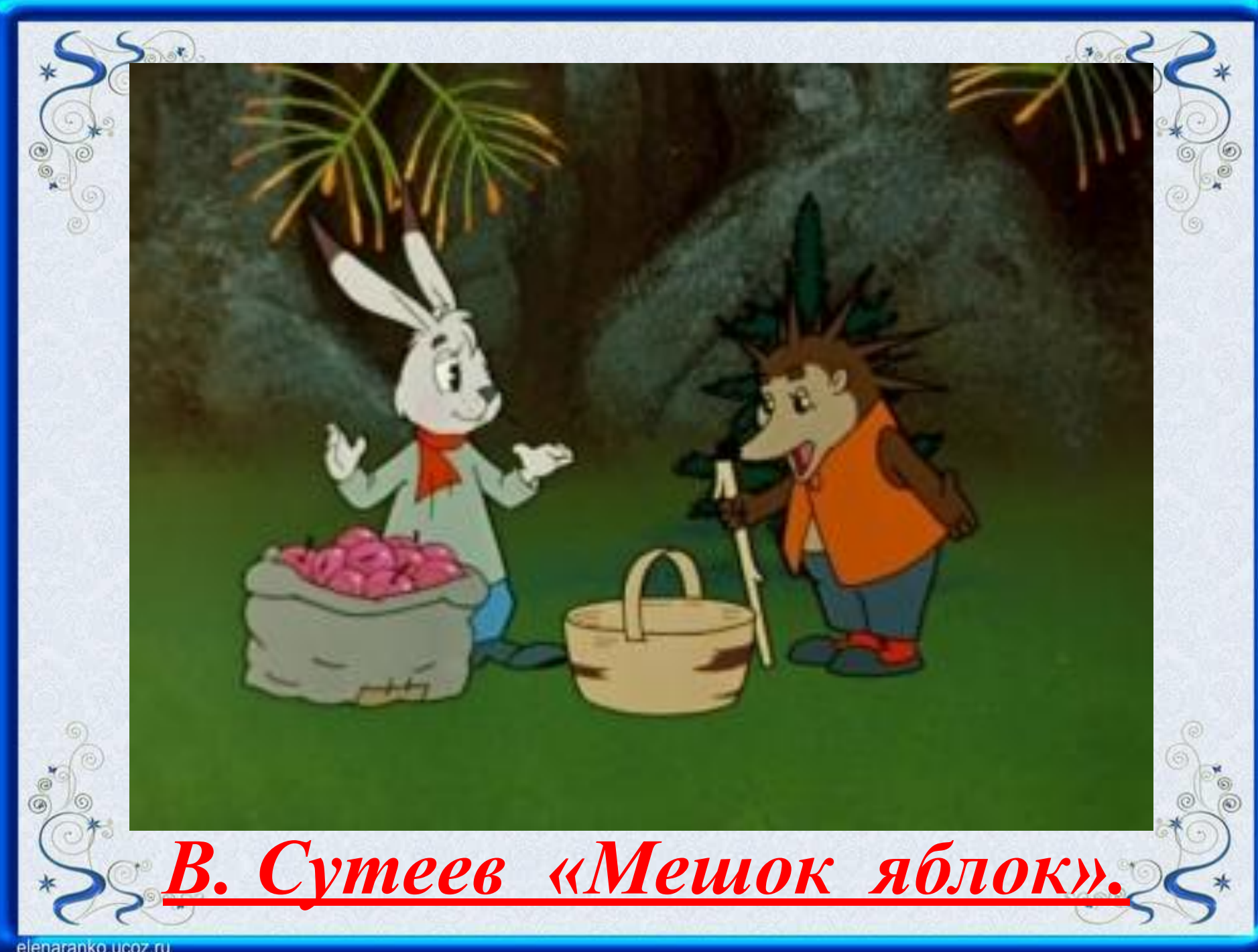

elenaranko.ucoz.ru

 2) «…А лисичка улучила время и стала выбрасывать полегоньку из воза всё по рыбке да по рыбке, всё по рыбке да по рыбке. Повыбросила всю рыбу и сама ушла…»

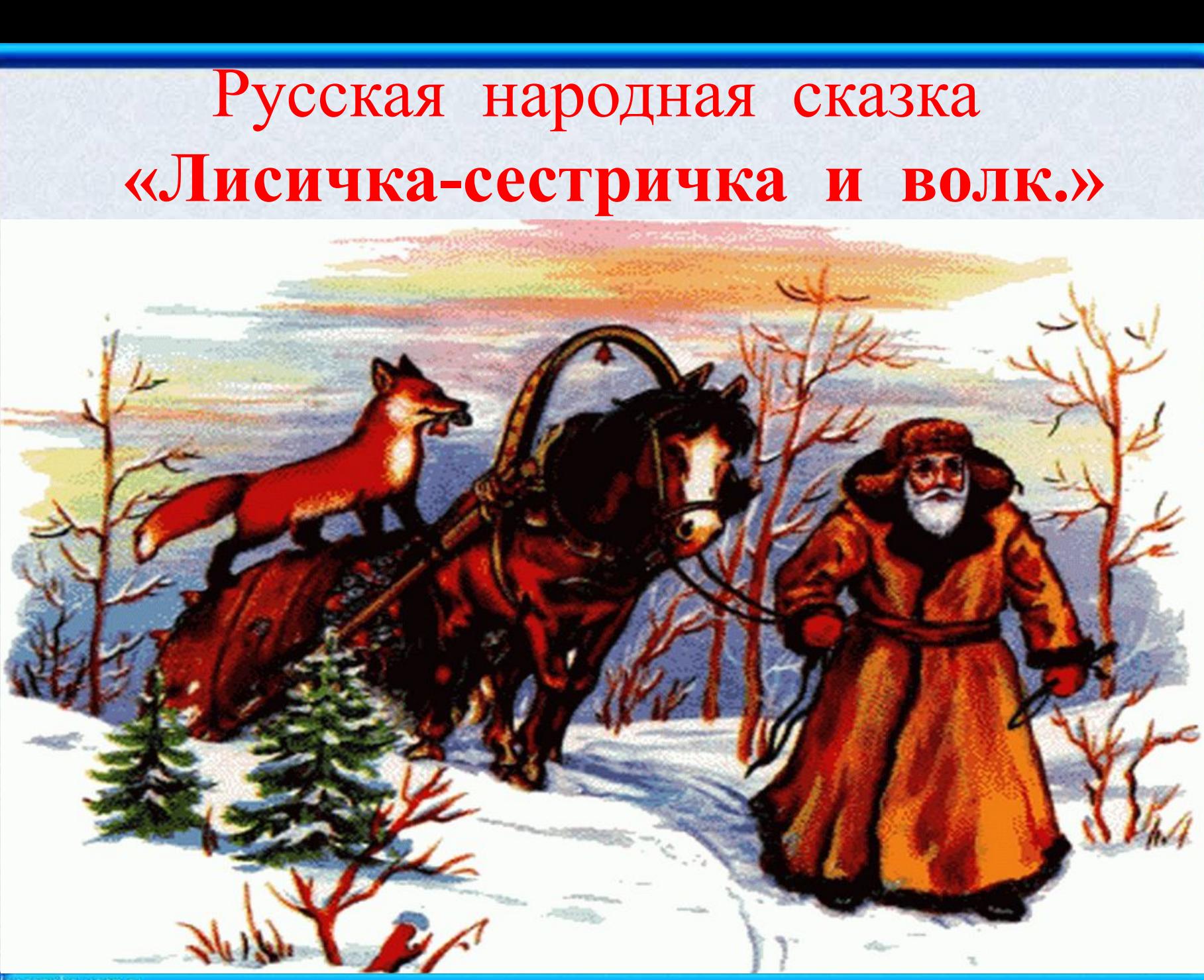

elenaranko.ucoz.ru

 3)…Ветер на море гуляет И кораблик подгоняет; Он бежит себе в волнах На раздутых парусах…

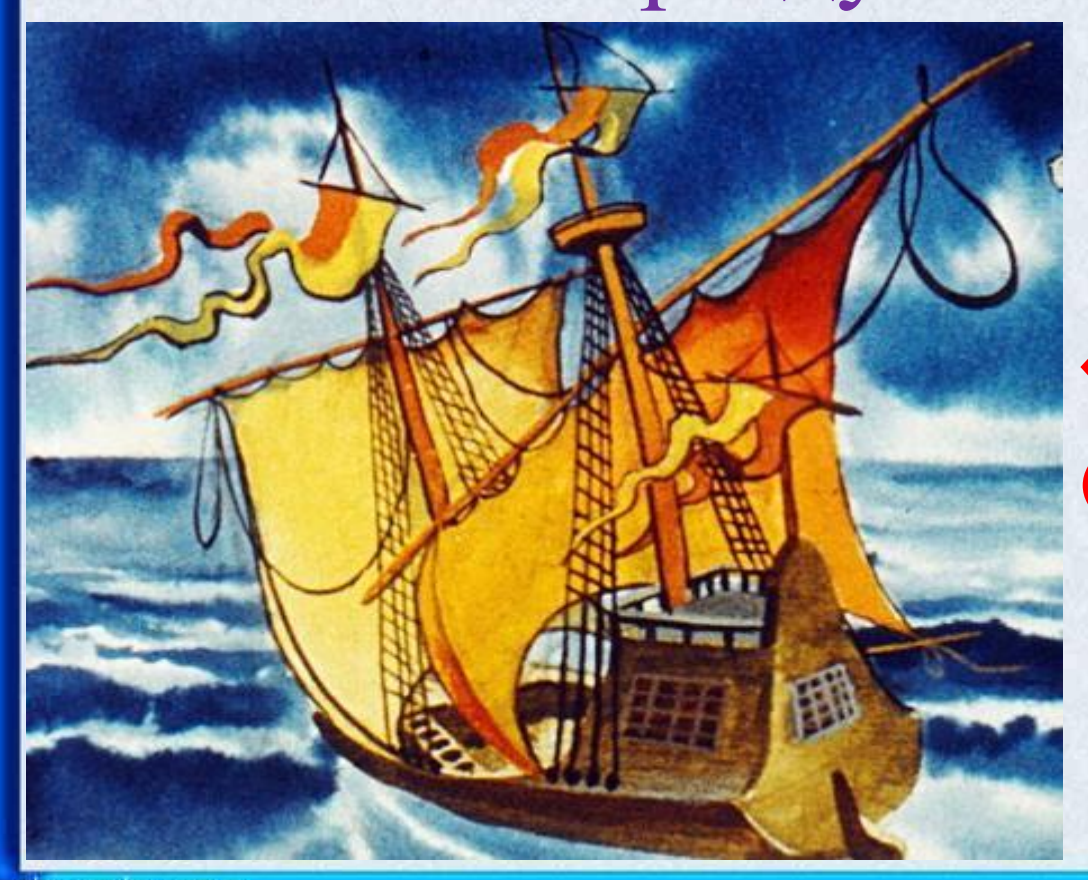

## **А.С.Пушкин «Сказка о царе Салтане…»**

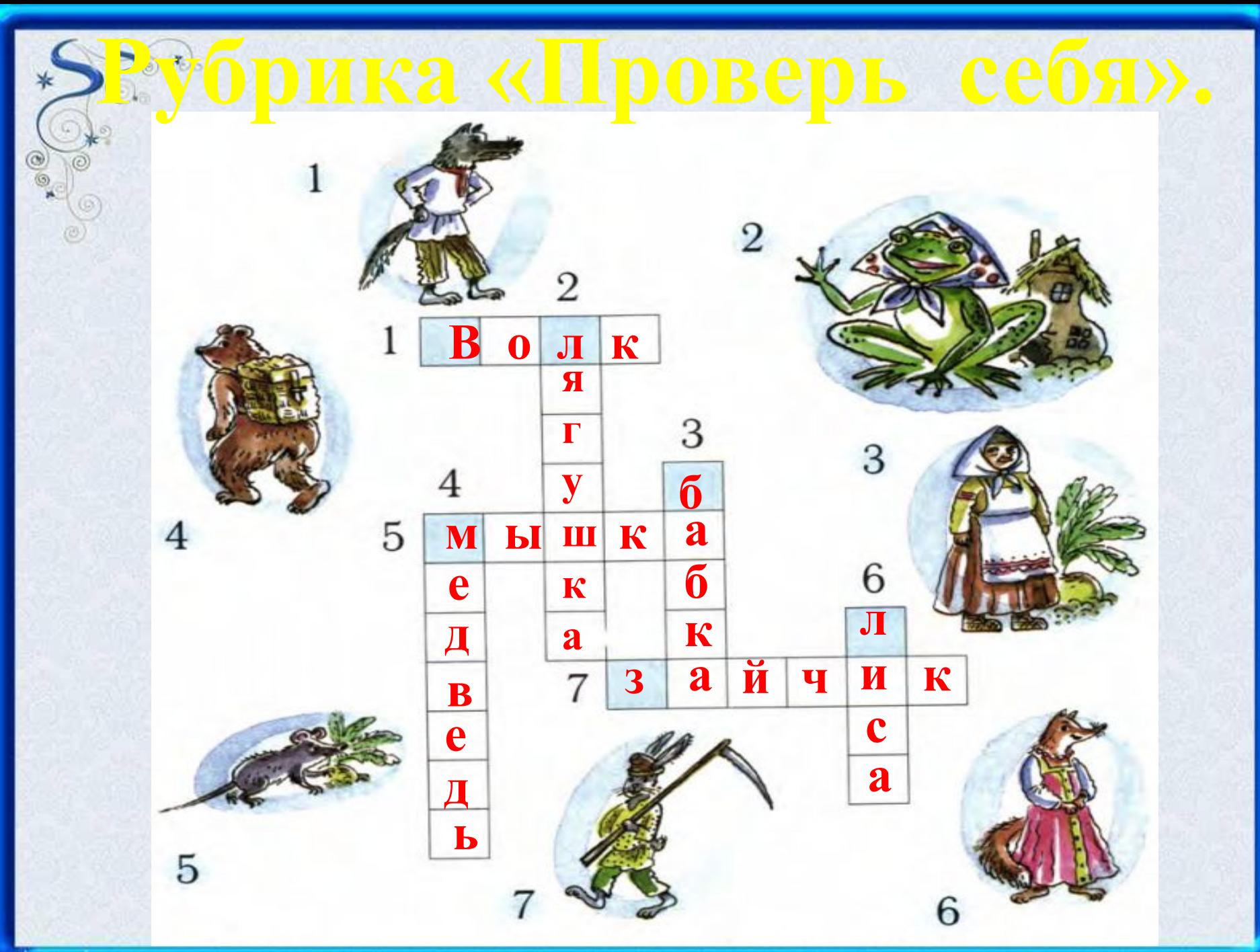

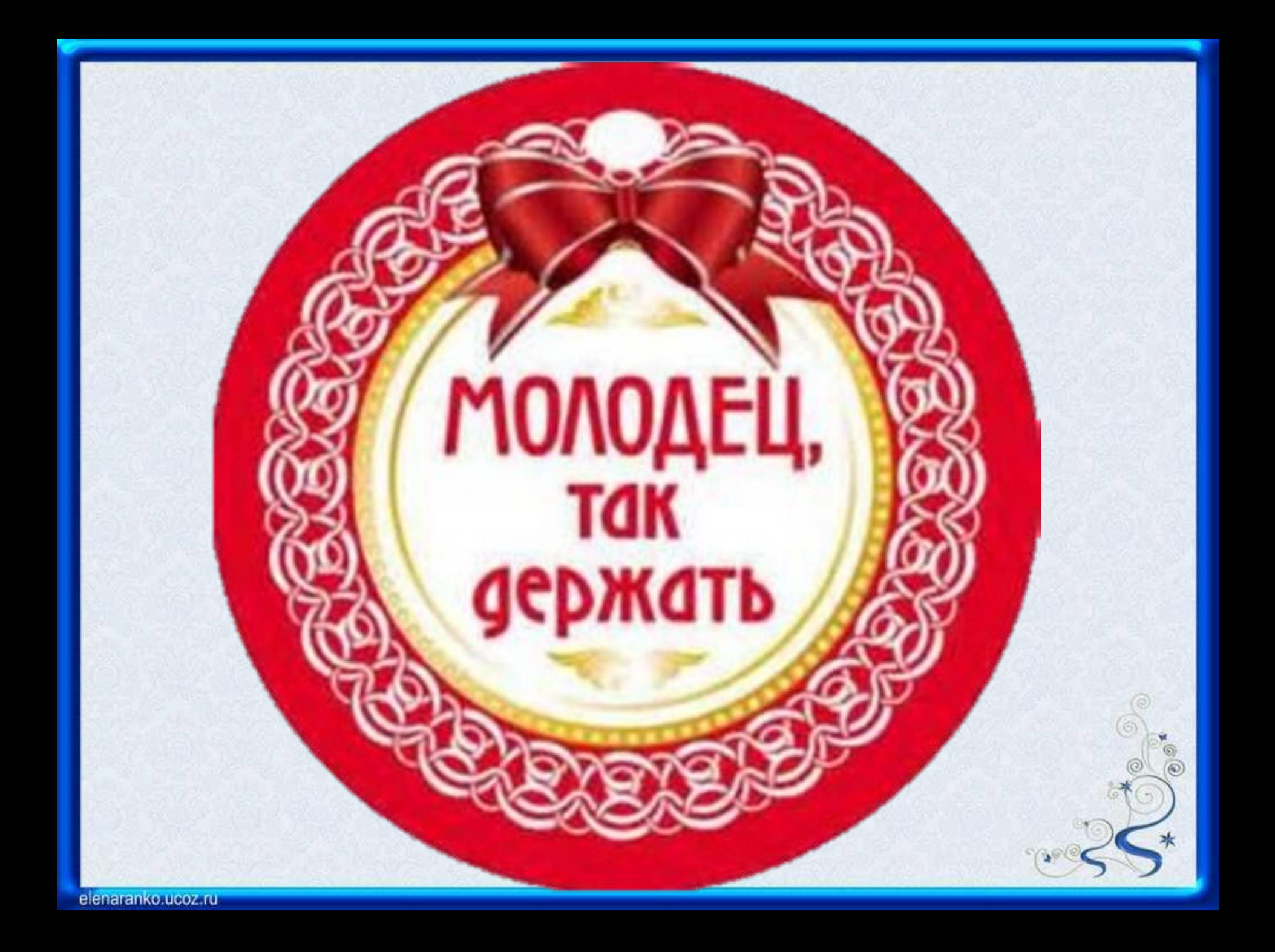

### Интернет – ресурсы.

http://s017.radikal.ru/i439/1202/95/cd45c72a6920.jpg портрет В. Бианки https://im0-tub-ru.yandex.net/i?id=dca27cee750c42fbfbb10448c82e0700-l&n=13 мышка

http://bemuz.ru/uploads/images/m/i/s/mishonok i 180 sm.jpg лис и мышонок

https://pp.vk.me/c623926/v623926041/55794/9WiaDo5arV0.jpg мешок яблок

http://rasskajem.ru/wp-content/uploads/2012/07/Lisichka-sestrichka-i-seryiy-volk2.png Лисичка – сестричка и волк.

http://diafilmy.su/uploads/posts/2014-01/1389304460 18.jpg сказка о царе Салтане

http://f1.mylove.ru/txIrzki9ID.jpg так держать

Автор шаблона:

*Ранько Елена Алексеевна учитель начальных классов МАОУ лицей №21 г. Иваново*

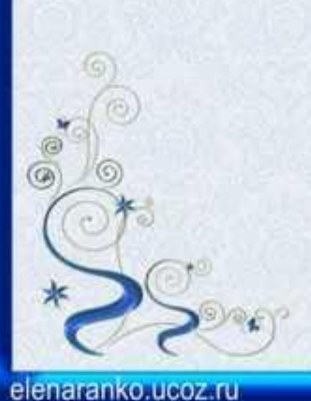

*Сайт: http://elenaranko.ucoz.ru/*

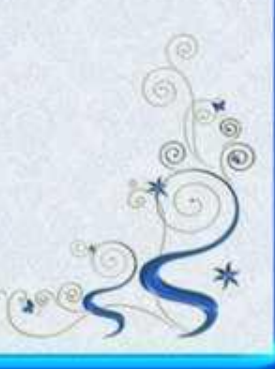

#### Интернет - ресурсы

❖ **Уголок (цвет изменен в программе Adobe Photoshop):**  https://img-fotki.yandex.ru/get/9320/36014149.235/0\_8a4dc\_a7641a32\_orig

❖ **Картинка для создания фона:**

http://img1.liveinternet.ru/images/attach/c/3/75/371/75371937\_large\_green90.gif

**Рамочка сделана в программе Adobe Photoshop.**

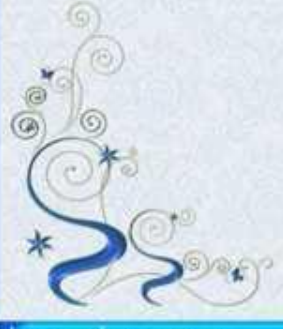

**На момент создания шаблона все ссылки на использованные ресурсы являются активными.**